## **Krok 12 - Přizpůsobení legendy (Legend)**

V této části průvodce lze:

přizpůsobit **vlastnosti legendy** grafu.

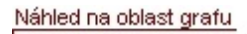

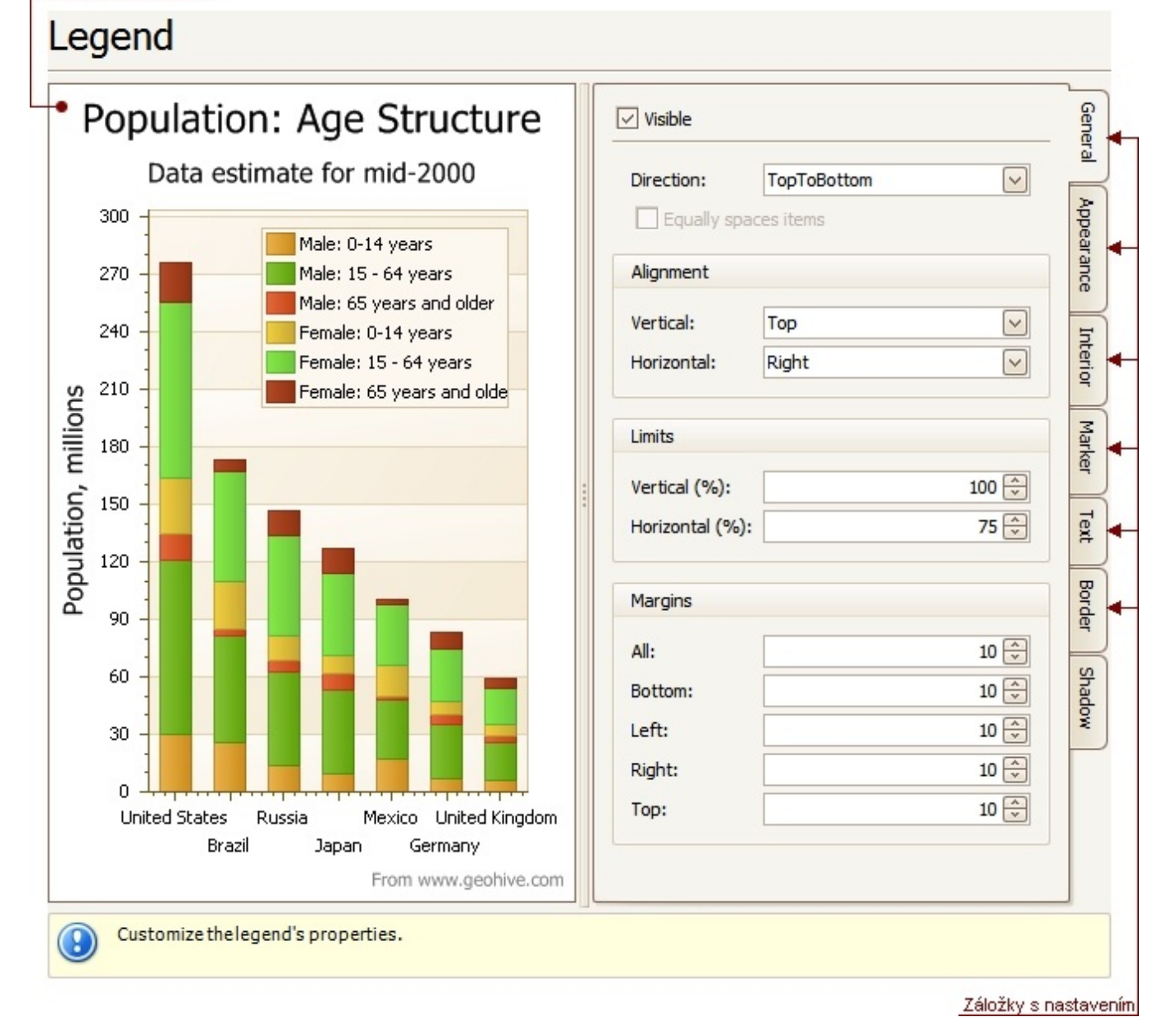

## Náhled na oblast grafu

Náhled na zobrazení grafu.

## Záložky s nastavením

V této části průvodce jsou dostupné tyto záložky s atributy.

**Obecné** (*General*) - nastavení viditelnosti (*Visible*), směru (*Direction*), zarovnání (*Alignment*), limitů (*Limits*) a velikost hodnot odsazení (*Margins*) legendy.

- **Vzhled** (*Appearance*) definice barvy pozadí (*Background Color*), stylu výplně (*Fill Style*) a obrázku pro pozadí (*Background Image*) legendy.
- **Vnitřní prostor** (*Interior*) nastavení odsazení (*Indents*) a vnitřních okrajů (*Padding*) legendy.
- **Značka** (*Marker*) nastavení viditelnosti (*Visible*) a rozměrů značek legendy.
- **Text** určuje viditelnost (*Visible*), zarovnání (*Alignment*), barvu (*Color*) a písmo (*Font*) pro text legendy.
- **Orámování** (*Border*) definuje barvu (*Color*), tloušťku (*Thickness*) a viditelnost (*Visible*) okraje legendy.
- **Stín** (*Shadow*) nastavení viditelnosti (*Visible*), barvy (*Color*) a velikosti (*Size*) stínu legendy.